Każdy autor ma możliwość wyboru kilku możliwości publikowania artykułów. Do wyboru jest kilka zainstalowanych w systemie edytorów WYSIWYG oraz edytor wymagający pisania bezpośrednio w kodach HTML (błagamy - używaj tylko wtedy, kiedy jesteś pewny swojej znajomości poprawnosci edycji html i css oraz jej zgodności z obowiązującymi standardami).

 Standardowo w naszym systemie jest aktywny edytor CKEDITOR. Na inny możesz zmienić wchodzą do formularza ustawienia swojego konta i wybierając odpowiedni edytor z listy dostepnych:

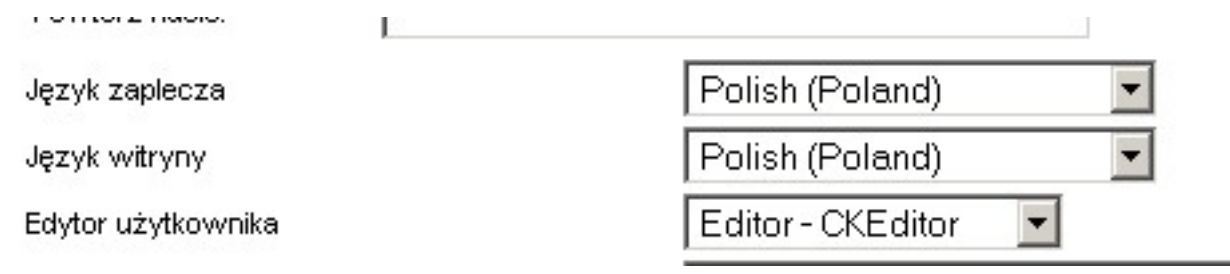

 Jeśli będziesz miał czas przetestowania zainstalowanych edytorów to ciekawi jesteśmy Twojej opinii o nich. Jesli znajdziesz inny edytor do zastoswania w systemie Joomla i chciałbyś, aby był zainstalowany w systemie - daj znać koordynatorom serwisu.